#### Basi di Dati

Linguaggi di interrogazione

#### Basi di Dati – Dove ci troviamo?

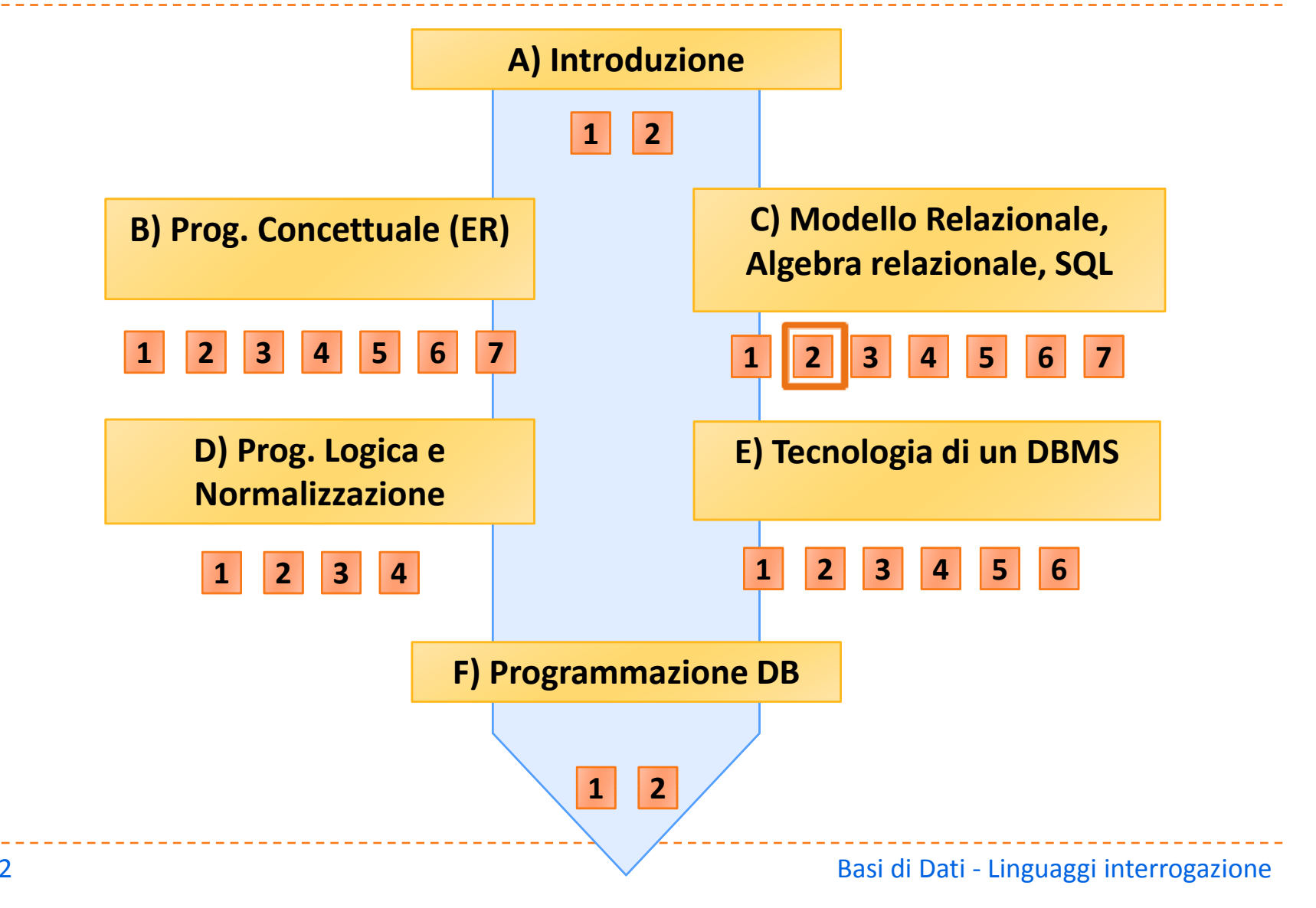

## Classificazione

- ` A linguaggi formali
	- **Algebra relazionale**
	- ▶ Calcolo relazionale
	- **>** Programmazione logica
- $\blacktriangleright$  Linguaggi programmativi
	- SQL: Structured Query Language
	- **CBE: Query By Example**

 $\frac{1}{2} \frac{1}{2} \frac{$ 

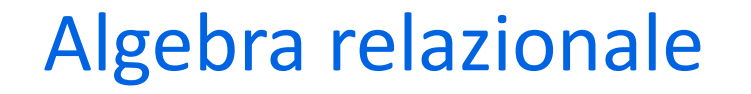

` Definita da Codd (1970)

 $\triangleright$  Molto utile per imparare a formulare query

**Insieme minimo di 5 operatori che danno l'intero potere** espressivo del linguaggio

-----------------

#### Una visione d'insieme

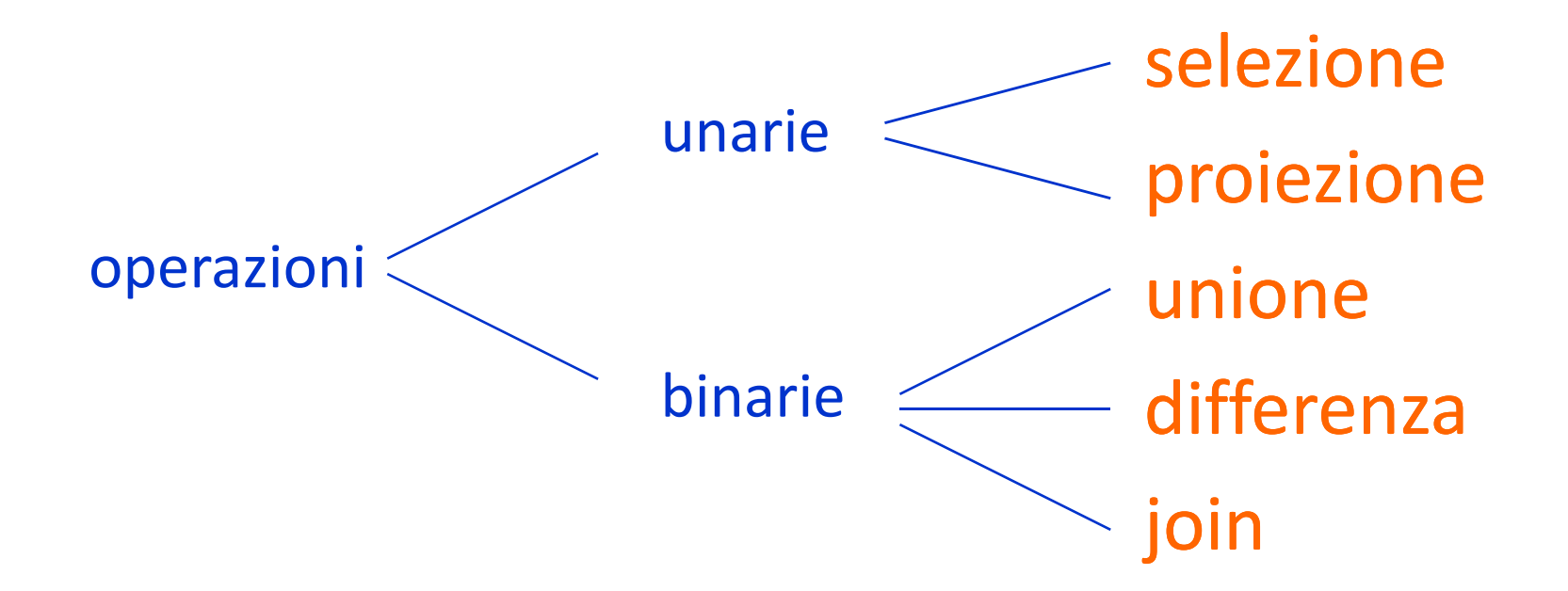

## Esempio: gestione degli esami universitari

#### studente

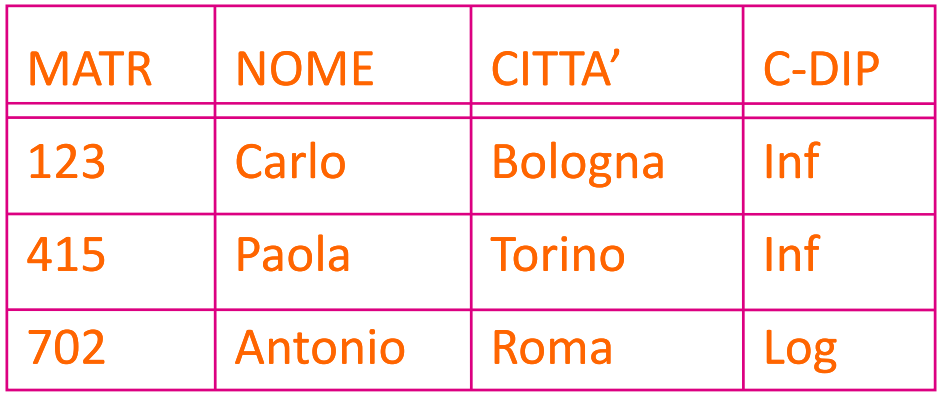

#### esame

#### corso

-----------

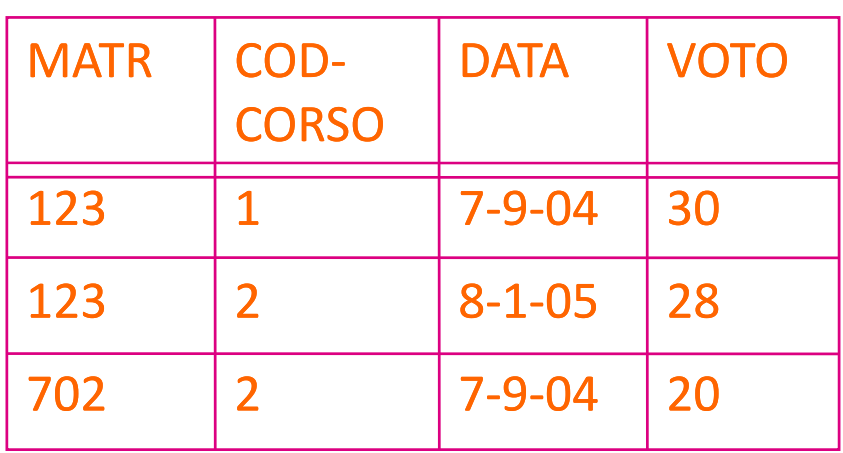

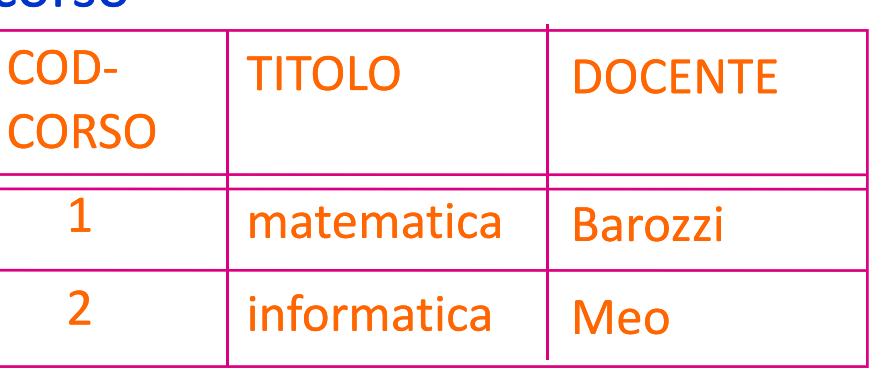

Basi di Dati ‐ Linguaggi interrogazione

## Selezione (σ)

# **SELECT [PredSel] TABELLA**

È una tabella (priva di nome) con

` schema :

- ` lo stesso schema di 'TABELLA'
- ` istanza :
	- ` le tuple di 'TABELLA' che soddisfano il predicato di selezione 'PredSel'

-----------------

Esempio di Selezione:

## **SELECT [NOME='Paola'] STUDENTE**

È una tabella (priva di nome) con

` schema :

- $\triangleright$  lo stesso schema di STUDENTE
- ` istanza :
	- **In le tuple di STUDENTE che soddisfano il predicato di selezione** [NOME='Paola']

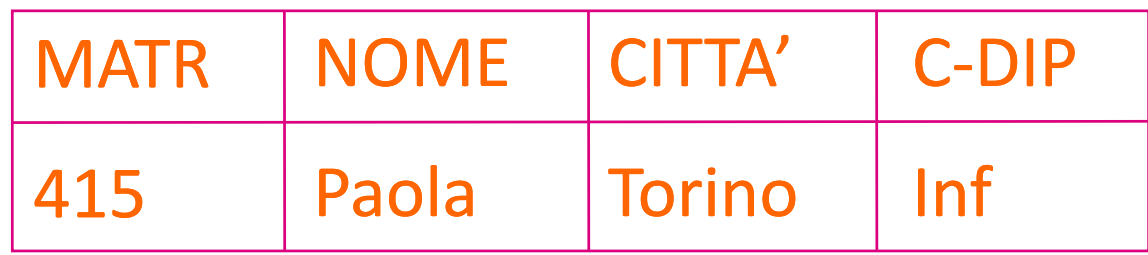

. . . . . . . . . . . . . . . . . . . .

## Sintassi del PREDICATO di SELEZIONE

Espressione booleana di predicati semplici

operazioni booleane :

- AND
- OR (P1 OR P2)
- NOT (NOT P1)

predicati semplici :

- TRUE, FALSE
- termine comparatore termine

comparatore :

• =, !=, <, <=, >, >=

termine :

- costante, attributo
- espressione aritmetica di costanti e attributi

### Esempio di selezione

#### SELECT

[(CITTA'='Torino') OR ((CITTA'='Roma') AND NOT (C-DIP='log'))] STUDENTE

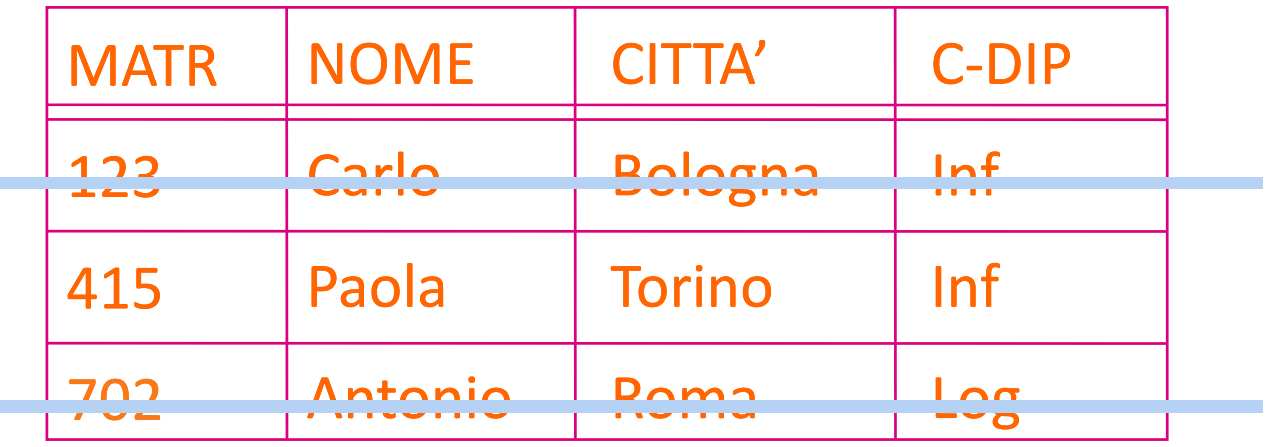

-------------

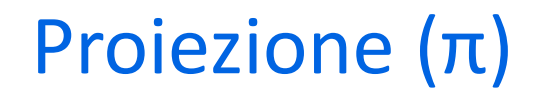

## **PROJECT [attributiProiez] TABELLA**

È una tabella (priva di nome) con

 $\blacktriangleright$  schema:

` gli attributi 'attributiProiez'

` istanza :

` la restrizione delle tuple sugli attributi 'attributiProiez'

### Esempio di Proiezione:

# **PROJECT [NOME,C‐DIP] STUDENTE**

È una tabella (priva di nome) con

` schema :

- ▶ gli attributi NOME e C-DIP
- ` istanza :
	- **▶ la restrizione delle tuple sugli attributi NOME e C-DIP**

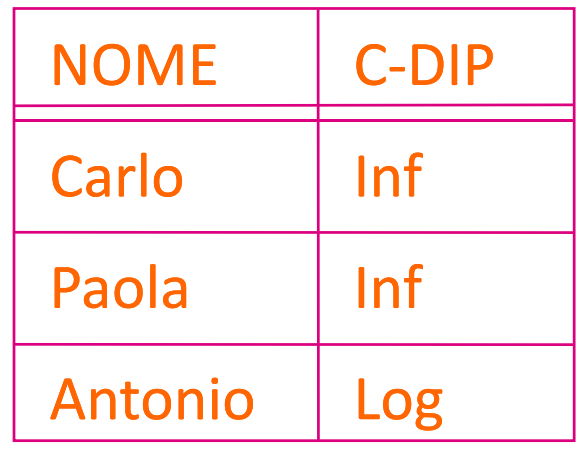

` Nel modello formale la proiezione elimina i duplicati

` Nel modello informale (e nei sistemi) la eliminazione dei duplicati va richiesta esplicitamente

Es. **PROJECT [C‐DIP] STUDENTE** <sup>C</sup>‐DIP

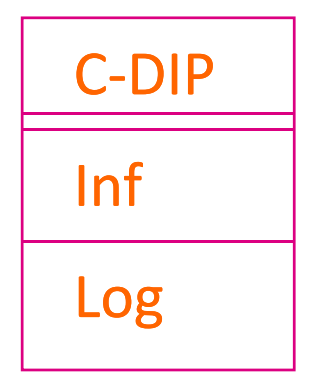

## Assegnamento (=)

- Serve per dare un nome al risultato di una espressione algebrica
- ` Non fa parte delle operazioni algebriche

### **INFORMATICI** <sup>=</sup>

SELECT [C‐DIP='Inf'] STUDENTI

## **TORINESI** <sup>=</sup>

SELECT [CITTA'='Torino'] STUDENTI

## Unione (U)

## **TABELLA1 UNION TABELLA2**

- ▶ Si può fare se TABELLA1 e TABELLA2 sono compatibili (con domini ordinatamente dello stesso tipo)
- È una tabella (priva di nome) con
- ` schema :
	- $\blacktriangleright$  lo schema di TABELLA1
- $\blacktriangleright$  istanza :
	- ` l'unione delle tuple di TABELLA1 <sup>e</sup> TABELLA2

Esempio di Unione:

## **INFORMATICI UNION TORINESI**

------------------------

È una tabella (priva di nome) con

` schema :

- $\blacktriangleright$  lo schema di INFORMATICI
- ` istanza :

` la unione delle tuple di INFORMATICI <sup>e</sup> TORINESI

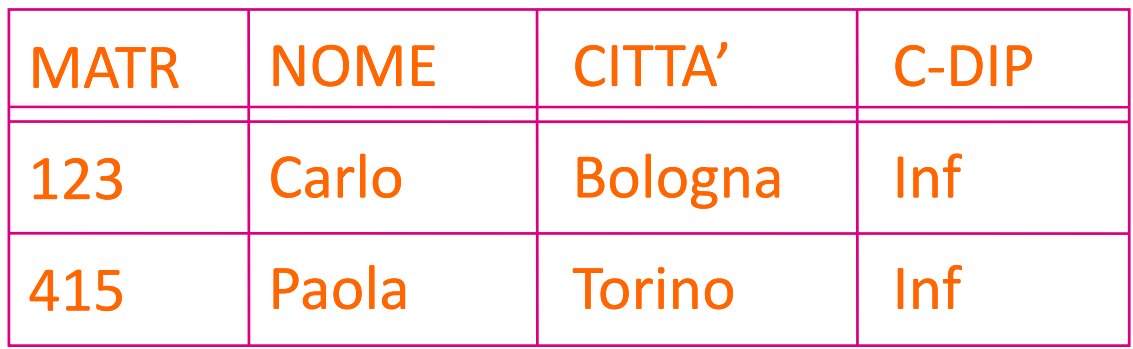

-----------------

## Differenza (‐)

### **TABELLA1 MINUS TABELLA2**

**Si può fare se TABELLA1 e TABELLA2 sono compatibili** 

- È una tabella (priva di nome) con
- ` schema :
	- $\triangleright$  lo schema di TABELLA1
- **▶ istanza :** 
	- ` la differenza delle tuple di TABELLA1 <sup>e</sup> TABELLA2

## **ATTENZIONE: non <sup>e</sup>' commutativa!**

Esempio di Differenza:

## **INFORMATICI MINUS TORINESI**

È una tabella (priva di nome) con

` schema :

- $\blacktriangleright$  lo schema di INFORMATICI
- ` istanza :
	- ` la differenza delle tuple di INFORMATICI <sup>e</sup> TORINESI

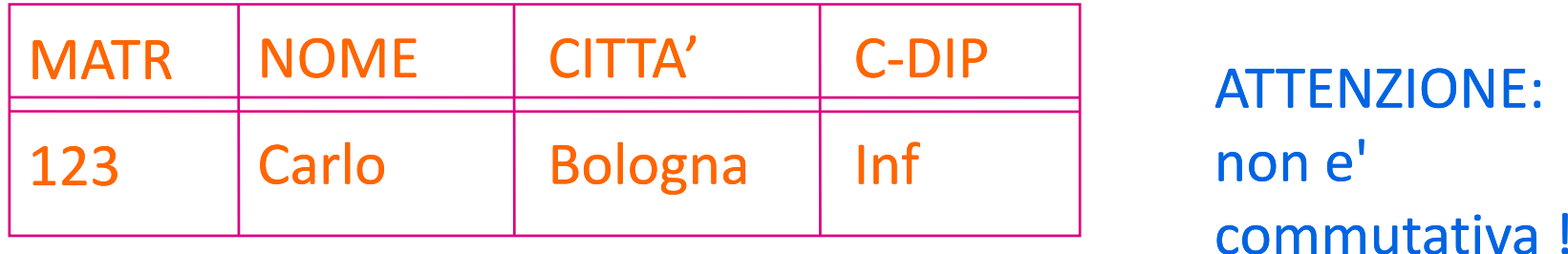

-----------------

# Join  $(\bowtie)$

## **TABELLA1 JOIN [PredJoin] TABELLA2**

È una tabella (priva di nome) con

- $\blacktriangleright$  schema:
	- ` la concatenazione degli schemi di TABELLA1 <sup>e</sup> TABELLA2
- $\blacktriangleright$  istanza:
	- ▶ le tuple ottenute concatenando quelle tuple di TABELLA1 e di TABELLA2 che soddisfano il predicato 'PredJoin'

## Esempio di Join

## **STUDENTE JOIN [MATR=MATR] ESAME**

- È una tabella (priva di nome) con
- ` schema :
	- ` la concatenazione degli schemi di STUDENTE <sup>e</sup> ESAME
- $\blacktriangleright$  istanza:
	- ` le tuple ottenute concatenando le tuple di STUDENTE <sup>e</sup> di ESAME che soddisfano [MATR=MATR]

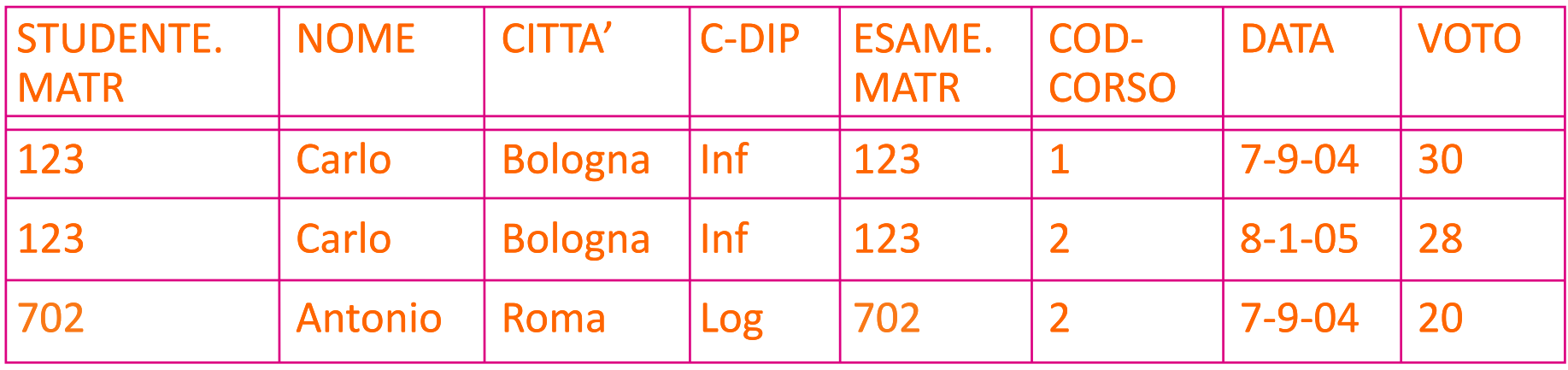

## Sintassi del predicato di join

**Espressione congiuntiva di predicati semplici:** 

#### **ATTR1 comp ATTR2**

#### Dove

- **ATTR1 appartiene a TAB1**
- **ATTR2 appartiene a TAB2**
- $\triangleright$  comp: =, !=, <, <=, >, >=
- **Attributi omonimi sono resi non ambigui usando la notazione** "puntata"
	- ` es: ESAME.MATR, STUDENTE.MATR

## Equi‐join <sup>e</sup> Join naturale

` EQUI‐JOIN :

- **>** soli confronti di uguaglianza
- ` JOIN NATURALE :
	- ▶ equi-join di tutti gli attributi omonimi

#### **Es: STUDENTE JOIN ESAME**

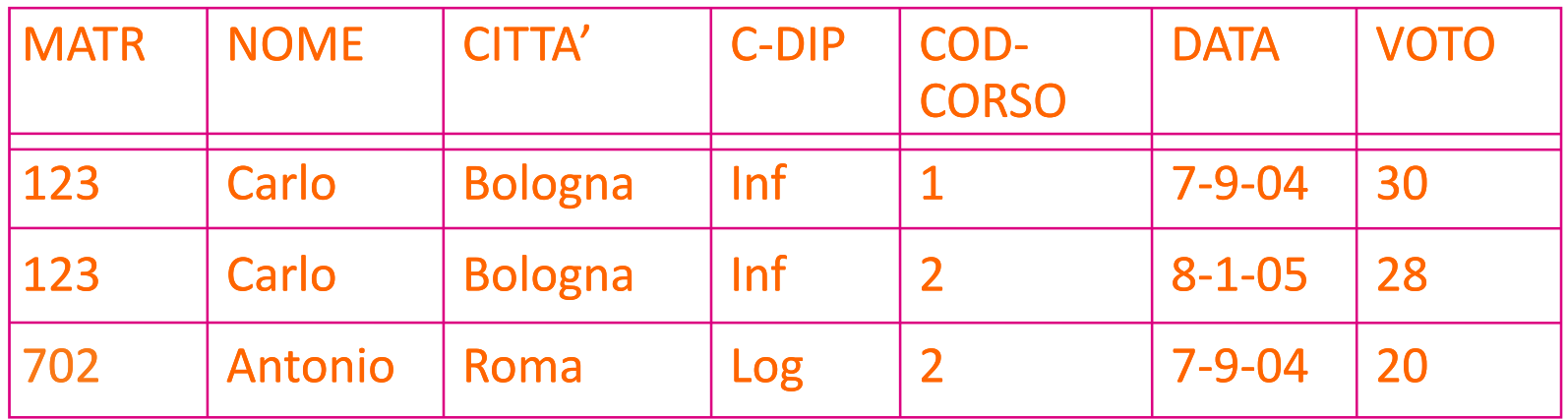

--------------------

Basi di Dati ‐ Linguaggi interrogazione

#### **ES. STUDENTE JOIN ESAME JOIN CORSO**

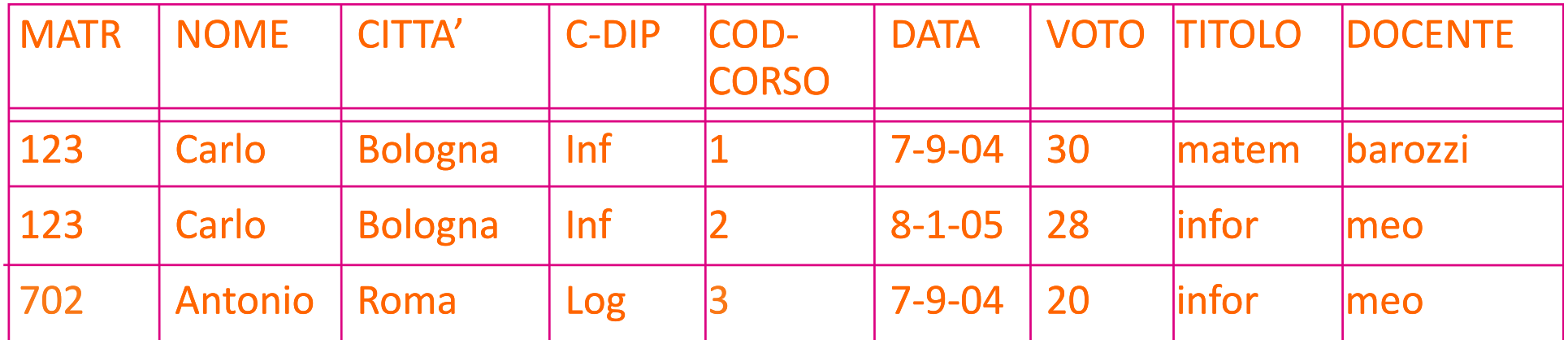

-----------

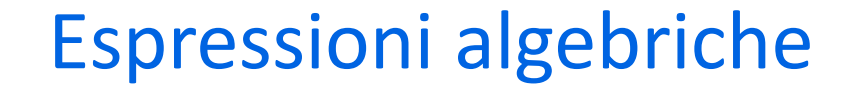

▶ Concatenazione di più operazioni algebriche

**Esprimono interrogazioni in modo formale** 

` Consentono di estrarre informazioni dai dati

-----------------------

### Selezione <sup>e</sup> proiezione

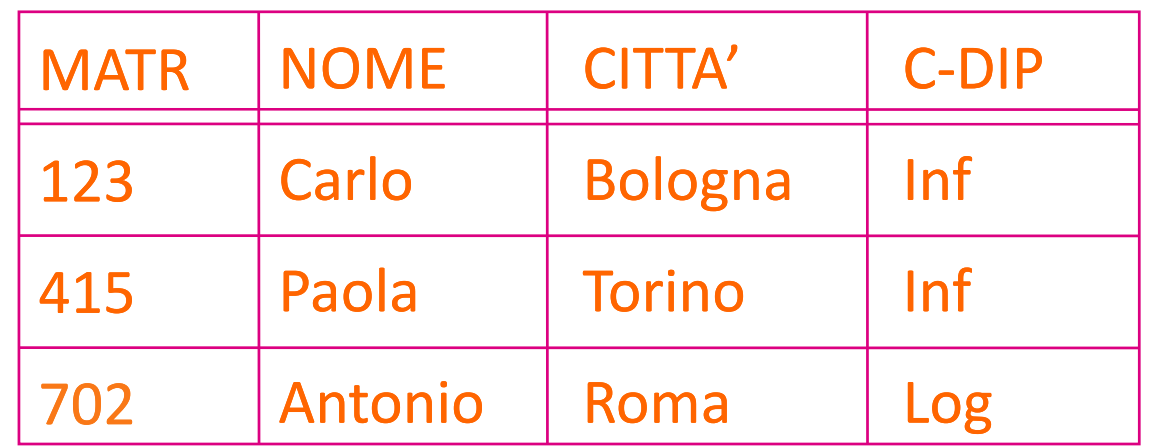

` Quali studenti sono iscritti al diploma di informatica?

```
PROJECT [NOME]
 SELECT [C-DIP='Inf']
   STUDENTE
```
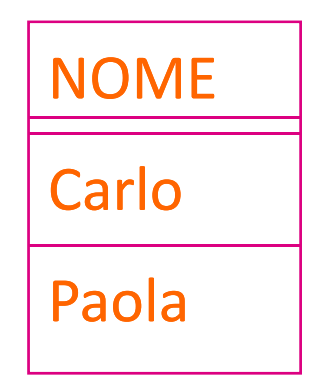

### Selezione <sup>e</sup> proiezione

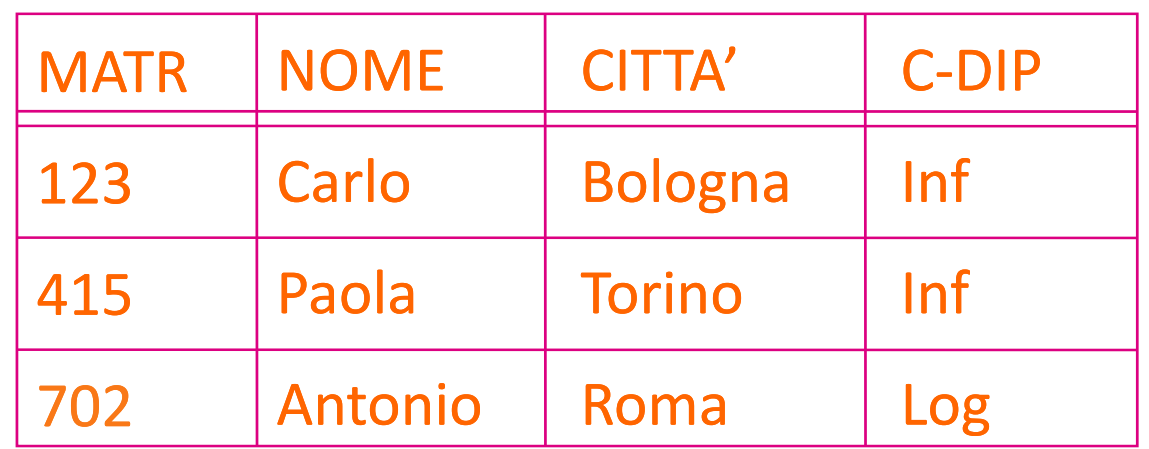

` Quali studenti di Logistica non sono di Milano?

```
PROJECT [NOME]
SELECT [C-DIP='Log' AND NOME
         CITTA' != 'Milano']
        STUDENTE
```
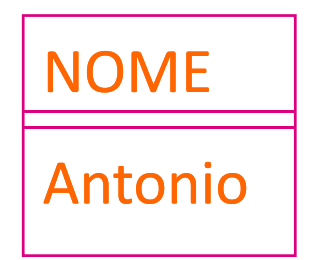

## Esempio: gestione degli esami universitari

#### studente

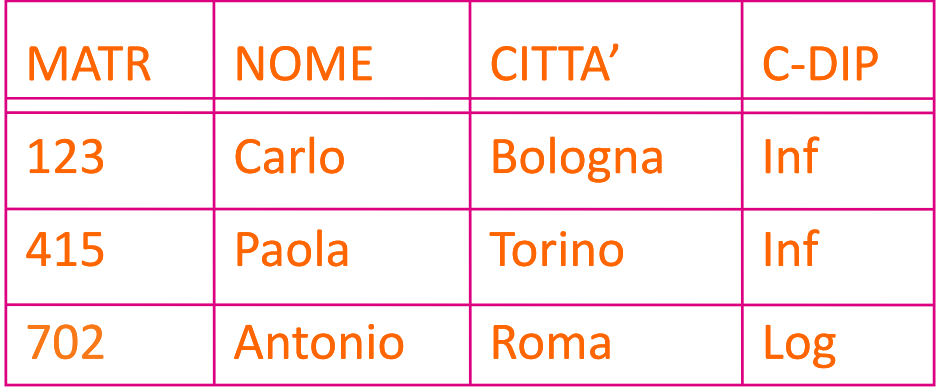

esame

#### corso

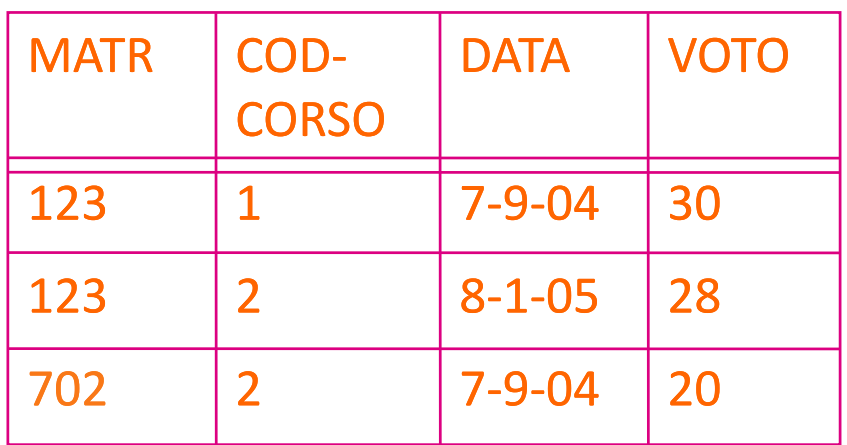

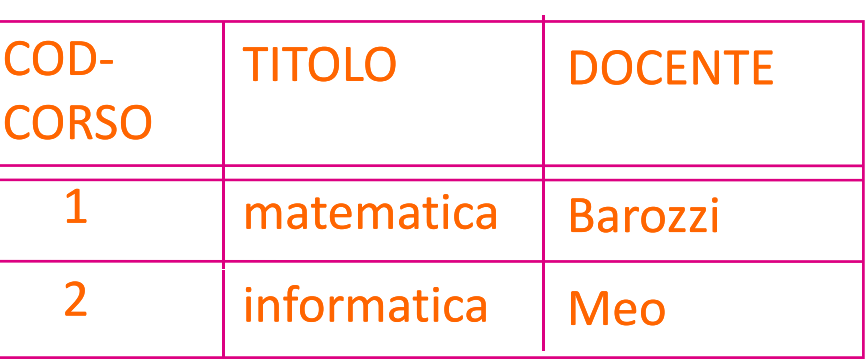

## Selezione, proiezione <sup>e</sup> join

` Quali studenti hanno preso 30 in matematica?

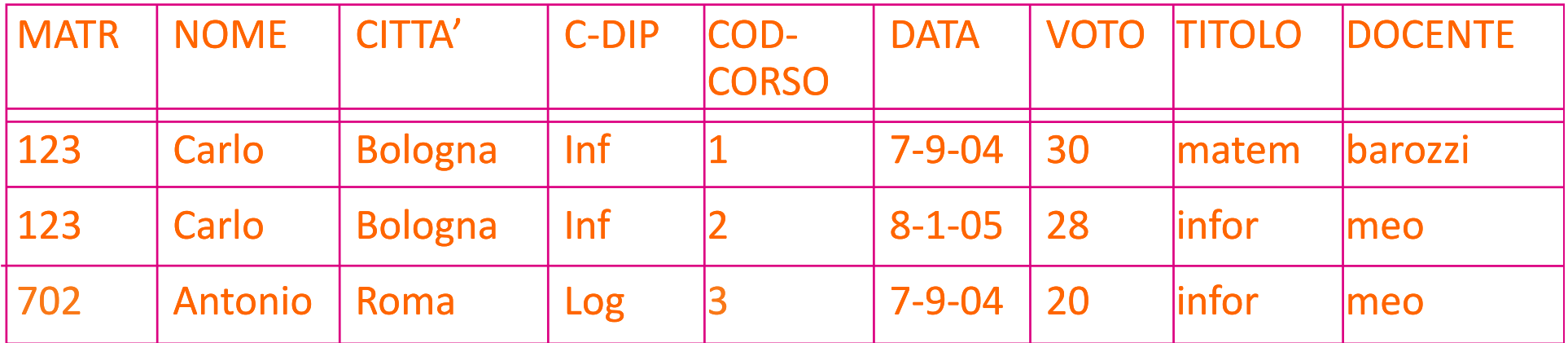

---------------

Selezione, proiezione <sup>e</sup> join

` Quali studenti hanno preso 30 in matematica?

PROJECT [NOME] SELECT [VOTO=30 AND TITOLO='matematica'] (STUDENTE JOIN ESAME JOIN CORSO)

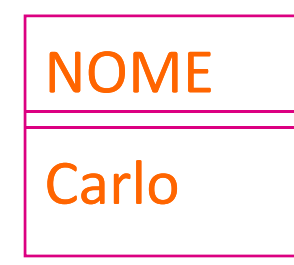

## Equivalenza di espressioni

` Quali studenti hanno preso 30 in matematica?

```
PROJECT [NOME]
  SELECT [VOTO=30 AND
         TITOLO='matematica']
(STUDENTE JOIN ESAME JOIN CORSO)
```

```
PROJECT [NOME]
( STUDENTE JOIN
 (SELECT [VOTO=30] ESAME) JOIN
 (SELECT [TITOLO='matematica'] CORSO))
```
Selezione, proiezione <sup>e</sup> join

` Quali professori hanno esaminato Antonio?

PROJECT [DOCENTE] SELECT [NOME = 'Antonio'] (STUDENTE JOIN ESAME JOIN CORSO)

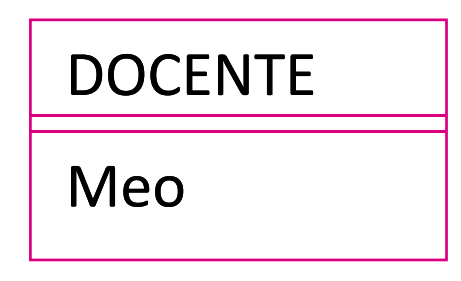

Equivalenza di espressioni

```
PROJECT [DOCENTE]
 SELECT [NOME = 'Antonio'] 
(STUDENTE JOIN ESAME JOIN CORSO)
```

```
PROJECT [DOCENTE]
(CORSO JOIN
 (ESAME JOIN
  SELECT [NOME = 'Antonio'] STUDENTE))
```
## Espressioni con unione <sup>e</sup> differenza

**Estrarre la matricola degli studenti romani oppure degli** studenti che hanno sostenuto un esame il giorno 8‐1‐05

> ( PROJECT [MATR] SELECT [CITTA'='Roma'] STUDENTE) UNION( PROJECT [MATR] (STUDENTE JOIN SELECT [DATA=8-1-05] ESAME))

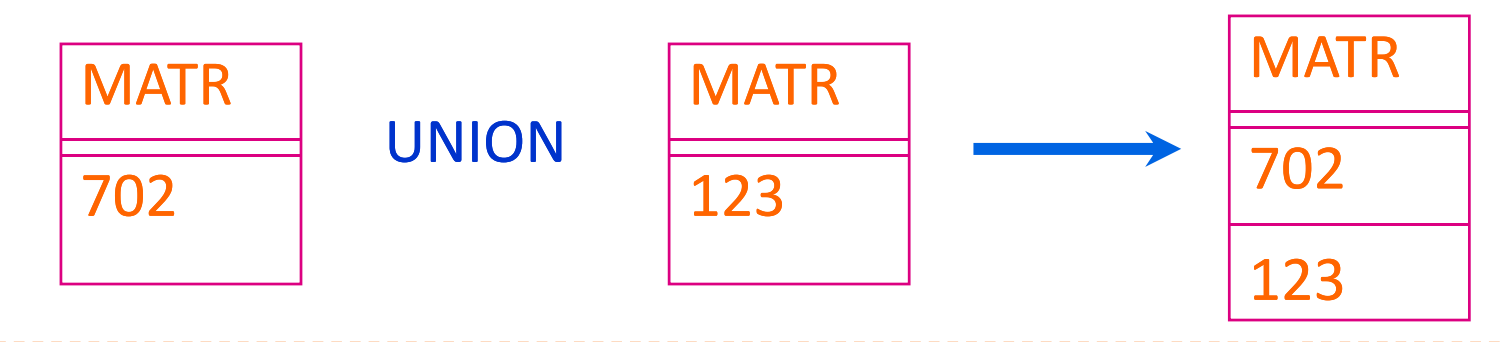

## Espressioni con unione <sup>e</sup> differenza

**Estrarre la matricola degli studenti che hanno preso almeno** un voto superiore <sup>a</sup> 28 <sup>e</sup> non sono mai scesi sotto il 25

> (PROJECT [MATR] SELECT [VOTO>=28] ESAME) MINUS(PROJECT [MATR] SELECT [VOTO<25] ESAME)

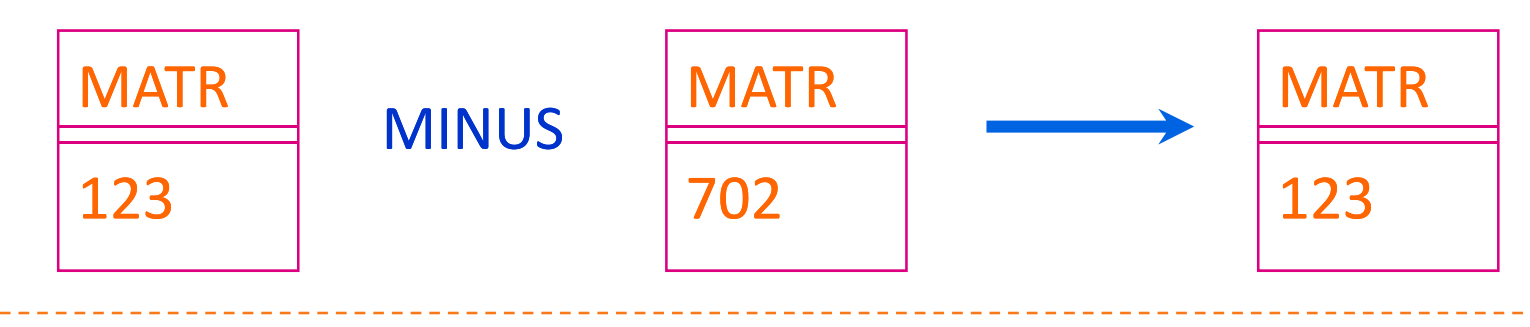

Basi di Dati ‐ Linguaggi interrogazione

### Esercizi

- $\blacktriangleright$  Riprendere le basi di dati per la gestione del personale <sup>e</sup> degli ordini <sup>e</sup> esprimere in forma algebrica le interrogazioni:
	- $\triangleright$  in quali tipi di progetti lavora Giovanni?
	- ▶ chi e' il manager di Piero?
	- ` quale impiegato <sup>e</sup>' stato assunto per primo?
	- ` quali ordini ha emesso Paolo?
	- ` quali prodotti sono ordinati da un cliente di Milano?
	- $\blacktriangleright$  quali prodotti hanno prezzo inferiore a 10  $\epsilon$  e non sono presenti in nessun ordine?

## Esempio : gestione personale

#### impiegato

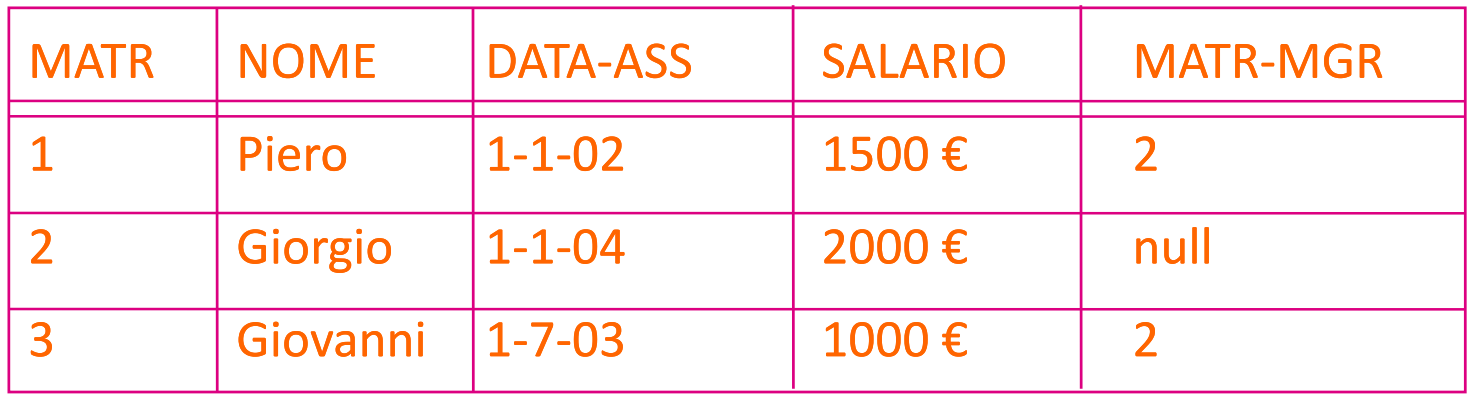

#### assegnamento

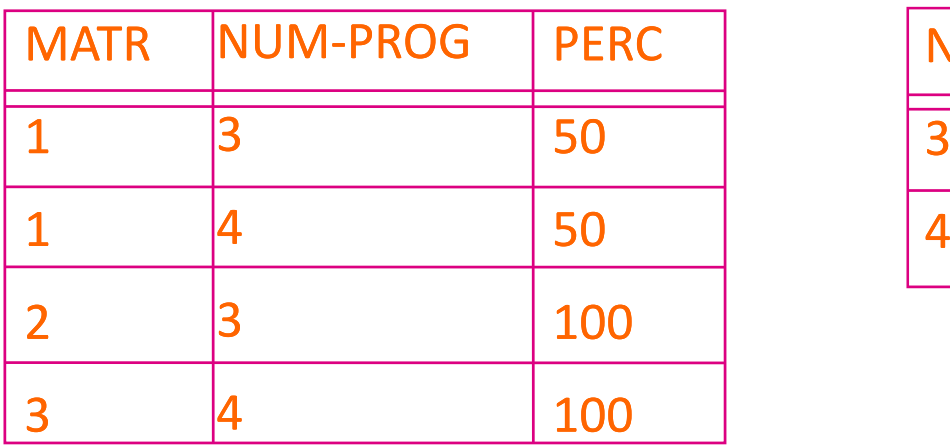

#### progetto

-----------------

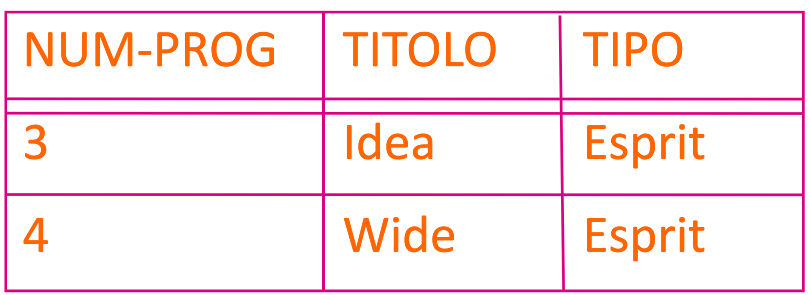

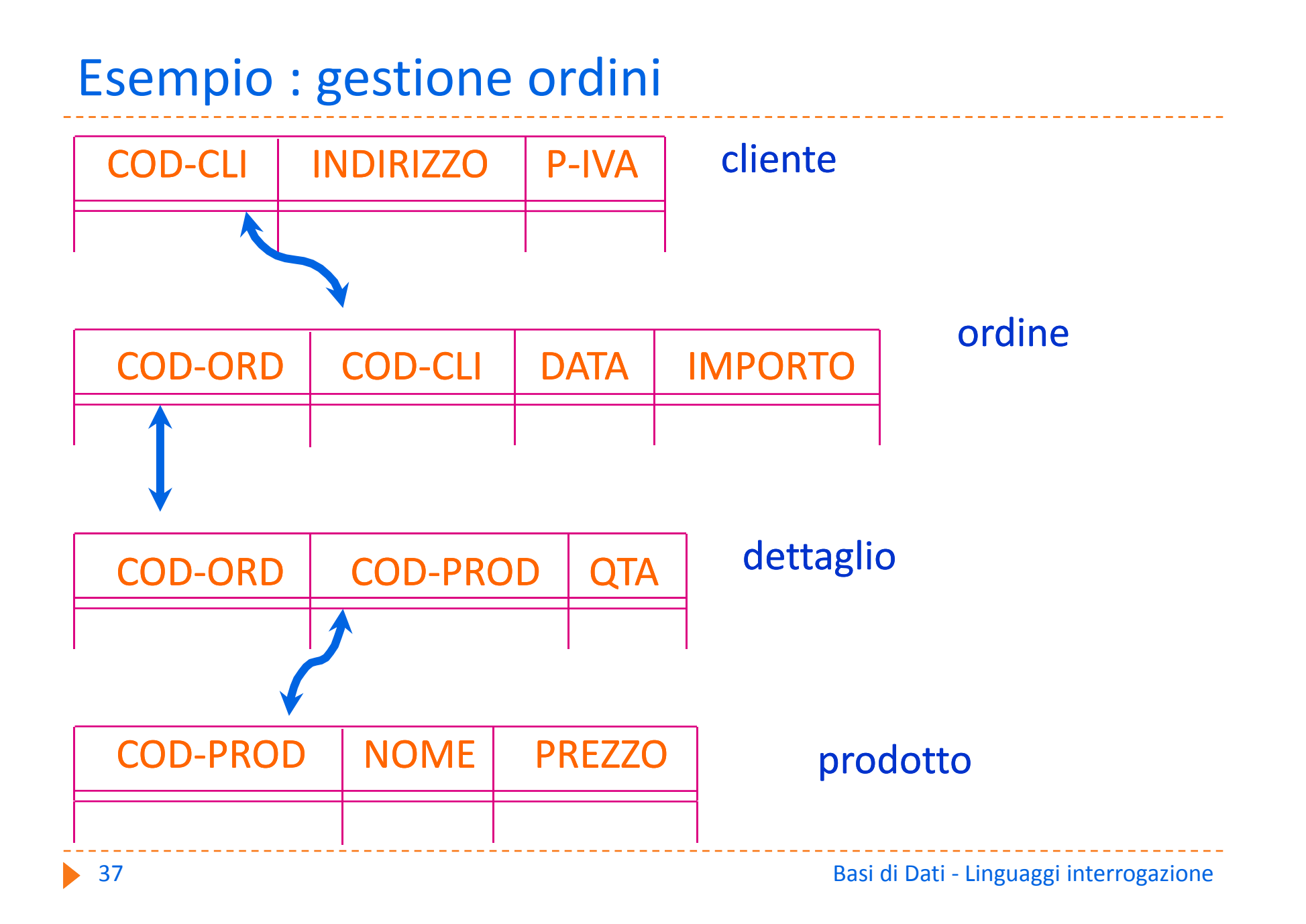